**CFF Cargo Digital: simple, utile, transparent.**

# Cargo API - import des données d'envoi dans votre système.

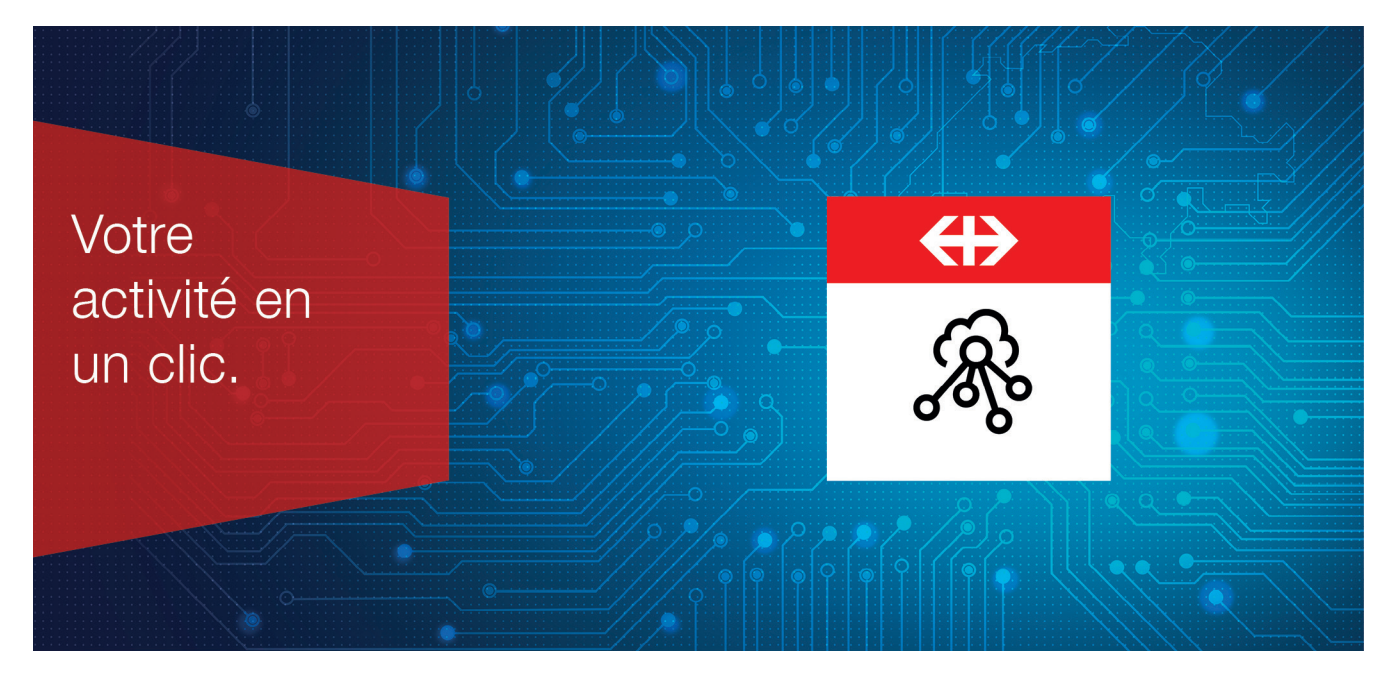

#### **Vos avantages en un seul coup d'œil.**

- Intégrez vos données d'envoi de CFF Cargo directement dans votre système (p. ex. ERP)
- Cargo API peut être étendu avec simplicité et souplesse

#### **Inscription à Cargo API.**

Inscrivez-vous sur le site Internet de CFF Cargo Digital (https://sbbcargo.com/fr/digital) pour utiliser Cargo API.

#### **Comment utiliser Cargo API?**

Suite à votre inscription, le descriptif API (Swagger) sera mis à votre disposition.

#### **Quelles sont les conditions techniques requises?**

Votre système doit pouvoir utiliser les services REST. L'intégration technique des données dans le système interne relève de la responsabilité du client.

## **Combien coûte l'utilisation de Cargo API?**

Le prix est déterminé individuellement.

### **Nous nous tenons à votre disposition pour toute question ainsi que pour des conseils personnalisés.**

CFF Cargo SA Team Cargo Digital Adresse électronique: cargodigital@sbbcargo.com